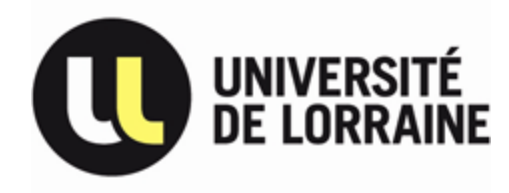

# **Bases de Données relationnelles**

Télécom Nancy 1ère année Malika SMAÏL-TABBONE *Maître de conférences* (malika@loria.fr)

# **Plan du cours (1/3)**

## **Chap. 1 : Introduction**

- Limites des systèmes de fichiers
- Notion de BD et de SGBD
- Architecture et fonctions d'un SGBD
- Processus de conception d'une BD

#### **Chap. 2 : Modèle Entité-Association**

- Concepts de base du modèle E/A
- Règles de complétude d'un schéma E/A

# **Plan du cours (2/3)**

## **Chap. 3 : Modèle relationnel de données**

- Concepts du modèle relationnel
- Transformation d'un modèle entité-association en modèle relationnel
- Redondance et normalisation
- Langages de manipulation des données (LMD)

# **Chap. 4 : Le langage SQL (SGBD ORACLE)**

- Définition/Mise à jour/Interrogation des données
- Les vues
- Catalogue du système ORACLE (dictionnaire)

# **Plan du cours (3/3)**

# **Chap. 5 : PL/SQL et Triggers**

**Chap. 6 Gestion des transactions**

# **Mini-bibliographie : BD relationnelles et systèmes d'information**

- 1. « Fundamentals of database systems » R. Elmasri et S. B. Navathe, troisième édition, The Benjamin/Cummings Pub., 2000.
- 2. « Bases de données et systèmes d'information » N. Boudjlida, Dunod, 1999.
- 3. « Apprendre et pratiquer MERISE » J. Gabay, Masson, 1989.
- 4. « Bases de données : objet et relationnel » G. Gardarin, Eyrolles, 1999.
- 4. « Bases de données : les systèmes et leurs langages » G. Gardarin, Eyrolles, 1984.

## Chap. 3 : Modèle relationnel de données

1. Concepts du modèle relationnel

2. Transformation d'un modèle entité-association en modèle relationnel

- 3. Redondance des données et normalisation
- 4. Langages de manipulation des données (LMD)

a- Algèbre relationnelle (AR)

b- Calcul relationnel de tuples (CRT)

#### Modèle relationnel : un peu d'histoire

E.F. Codd dans *CACM 1970* « A Relational Model of Data for Large Shared Databanks »

Le modèle relationnel est un **modèle logique** associé aux SGBD relationnels (cf. processus de conception de BD)

Base de données vue par l'utilisateur = Ensemble de **tableaux** (ou de **tables**)

Nombreux travaux fondamentaux sur les :

- méthodes de conception de BDR
- langages de manipulation des données

## Modèle relationnel : un peu d'histoire

#### SGBD relationnels

1976 : Premières réalisations (SYSTEM-R, INGRES) 1980 : Premières commercialisations 2003 : marché inondé (Oracle, Sybase, Informix, MS Access…)

Modèle relationnel : deux parties « théoriques »

- Concepts du modèle (*table, attribut, domaine* …)
- Langage de manipulation des données
	- langage algébrique ou algèbre relationnelle
	- langage prédicatif (formules du CP1) : CRT

### 3.1. Concepts du modèle relationnel a- Relations, attributs et tuples

#### **□ Une relation** est caractérisée par :

- $-$  un nom  $\bf R$
- un ensemble d'attributs  $A_1, A_2, ... A_n$
- Si une relation a *n* attributs, *n* est son **arité**. Notation d'une relation

$$
\mathbf{R} (\mathbf{A}_1, \mathbf{A}_2, \dots \mathbf{A}_n)
$$

ex. **Produit (numProd, libellé, pu)**

- Un **attribut** est caractérisé par :
	- un nom  $A_i$
	- un domaine noté **dom(A<sup>i</sup> )**, ensemble des valeurs possibles de  $A_i$

ex. : *dom (prix) = ]0,10000]*

- Valeur **nulle** (notée **NULL**) : valeur particulière indiquant que la valeur d'un attribut (non obligatoire) n'est pas connue ou que l'attribut ne s'applique pas.
	- ex1. Cas un client dont on ignore la ddn.
	- ex2. Cas d'un employé ne possédant pas de téléphone.

Un **tuple** d'une relation R  $(A_1, A_2, ... A_n)$  est un ensemble de valeurs  $\langle v_1, v_2, ... v_n \rangle$  telles que  $v_i \in dom(A_i)$ ou  $v_i$  a la valeur NULL

ex. *<36, écrou, 5> est un tuple de la relation Produit*.

L'**extension** d'une relation

- est l'ensemble de ses tuples
- est représentée par un **tableau** à deux dimensions une **colonne** correspond à un **attribut** une **ligne** correspond à un **tuple**

## **Extension d'une relation Vin**

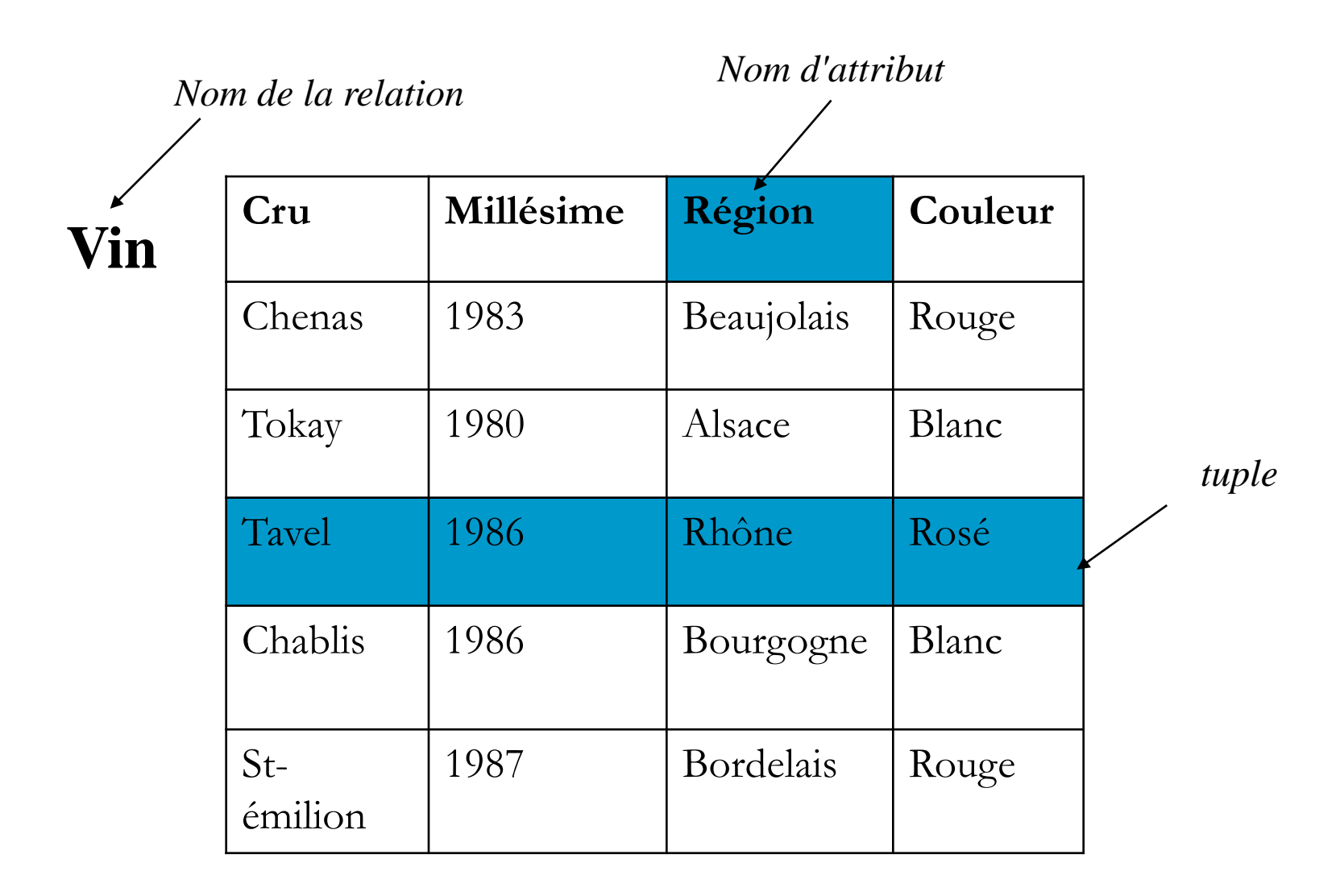

# **Différents types d'attributs**

 Attribut **atomique** versus **composé** (subdivisé en attributs) ex. les attribut *nom* et *prix* sont atomiques ex. l'attribut *adresse* est composé de trois attributs : *rue, ville, CP* Attribut **dérivé** : calculé à partir d'autre(s) attribut(s) ex. attribut *âge* calculé à partir *de l'attribut date\_de\_naissance*

 Attribut **monovalué** versus **multivalué** (plusieurs valeurs par tuple)

ex. *nom* versus *prénoms\_des\_enfants*

# **Notion de base de données relationnelle(s)**

Une **base de données relationnelle** est un ensemble de relations liées entre elles

ex. La BD de Vins formée des trois relations

Buveur (nob,nom,prénom) Vin (nov, cru, millésime,degré,couleur) Consommation (nob,nov,date,quantité)

# Le schéma d'une relation est défini par :

 $\vee$  le nom de la relation

 $\vee$  la liste des attributs + domaines

 $\checkmark$  des contraintes d'intégrité

```
ex. Produit(numProd : nombre entier, 
 libellé : chaîne de caractères, 
 pu : nombre réel)
```
Deux contraintes :

1) Un produit est identifié par numProd(numProd : clé primaire)

2)  $0 < pu \leq 10000$ 

# b- Contraintes d'intégrité (CI)

**Clé d'une relation** : Groupe d'attributs **minimum** qui identifie de manière **unique** un tuple dans toute extension de la relation

- cf. Notion d'identifiant de type d'entité dans modèle E-A
	- ex : {cru, millésime,couleur} dans la relation Vins {no-sécu} dans une relation Personne.

#### Toute relation doit avoir au moins une clé, c'est la **clé primaire**

ex. numProd : clé primaire de Produit. {cru, millésime, couleur} : clé primaire de Vin.

Notation : la clé primaire est **soulignée** dans le schéma. ex. Produit (numProd, libellé, pu)

# b- Contraintes d'intégrité (CI)

- **Clé étrangère d'une relation** : attribut(s) constituant la clé  $\Box$ primaire d'une autre relation (ou dont la valeur est unique dans l'autre relation)
- **□ Les clés étrangères définissent les CI référentielles**
- Notation : la clé étrangère est en **italique** dans le schéma.
- ex. Soit la base de données :

Buveur (nb,nom,prénom) Vin (nv, cru, millésime,degré) Abus (*nb,nv*,date,quantité)

*Abus.nv* est une clé étrangère, référençant *Vin.nv Abus.nb* est une clé étrangère, référençant *Buveur.nb*

# b- Contraintes d'intégrité

**Contraintes liées au domaine** : les données doivent vérifier certaines conditions pour être cohérentes.

ex. pu > 0 ET pu  $\leq 10000$ millésime > 1900 date fin projet > date début projet

**Transformation d'un schéma E/A en un schéma relationnel en 6 étapes :**

**1)** Chaque **entité** donne une relation de même nom.

- Les attributs de l'entité deviennent attributs de la relation

- Seuls les attributs simples des attributs composés sont inclus

- L'identifiant de l'entité devient clé primaire de la relation

ex. Relation obtenue à partir de l'entité Client (exemple VPC)

Client (numCli,nom,prénom,ddn,rue,CP,ville)

Chaque **entité faible** I, donne une relation R qui comprend tous les attributs de I ainsi que la clé de l'entité identifiante

> - La clé de R est la concaténation de la clé partielle de I et de la clé de l'entité identifiante.

ex. Cas de l'entité faible **Exemplaire** Ouvrage (numO, titre, auteur, éditeur) Exemplaire (*numO*, numE, position, date-achat)

- **2) C**haque **association de type 1-1** est prise en compte en incluant la clé primaire d'une des relations comme clé étrangère dans l'autre relation
	- idem pour les attributs éventuels de l'association

Si les cardinalités minimales sont non nulles, il est possible de :

- fusionner les deux relations
- y ajouter les attributs de l'association
- choisir comme clé une des deux clés

ex**.** Dans l'exemple VPC**, s**i un client peut posséder un compte :

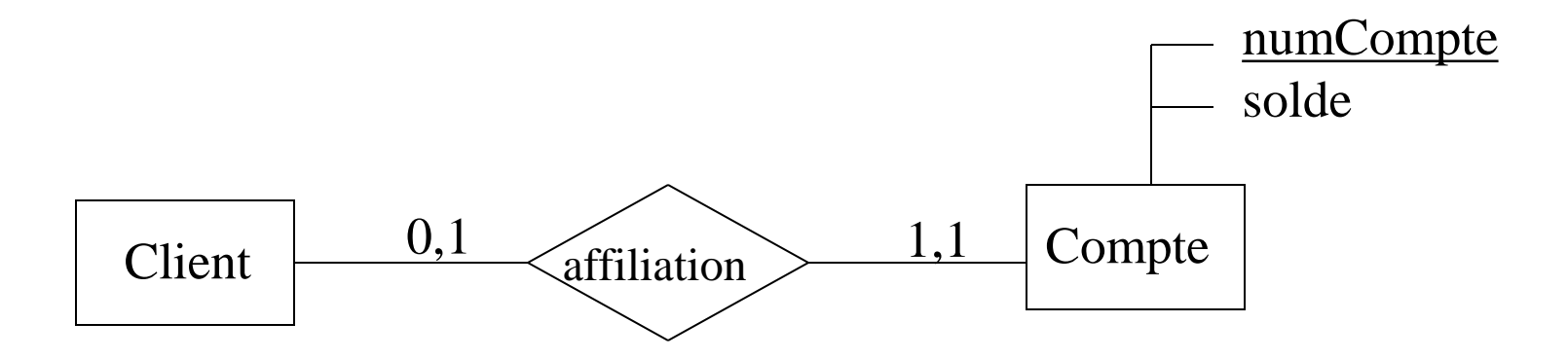

#### **Cela donne 3 possibilités :**

**Compte** (numCompte,solde)

**Client** (numCli,nom,prénom,ddn,rue,CP,ville,*numCompte*)

*Ou alors :*

- **Compte** (numCompte,solde,*numCli*)
- **Client** (numCli,nom,prénom,ddn,rue,CP,ville)

*Ou alors :*

**Client** (numCli,nom,prénom,ddn,rue,CP,ville,*numCompte,***solde**)

- 3) Chaque **association de type 1-N** est prise en compte en incluant la clé primaire de la relation de cardinalité N comme clé étrangère dans l'autre relation
	- idem pour les attributs éventuels de l'association

ex. Cas de l'association **fournit** 

Fournisseur (NumFour, raisonSoc) Produit (numProd,, libellé, pu, *numFour*)

- **4)** Chaque **association de type N-M** donne lieu à une nouvelle relation incluant :
	- les clés primaires des relations participantes
	- les attributs de l'association
	- Puis choix d'une clé minimale parmi ces attributs
- ex. Cas de l'association **Commande**

Commande (*numCli*, *numProd*, **date**, quantité)

- **5)** Chaque **association de degré supérieur à 2** donne lieu à une relation ayant comme attributs la liste des clés primaires des entités participantes et la liste des attributs éventuels de l'association.
	- puis choix d'une clé minimale parmi ces attributs.
- **6)** Chaque **attribut dérivé** donne lieu à une **vue** SQL dont la définition correspond à la traduction en SQL de la règle de dérivation.

#### Schéma relationnel complet de l'exemple VPC

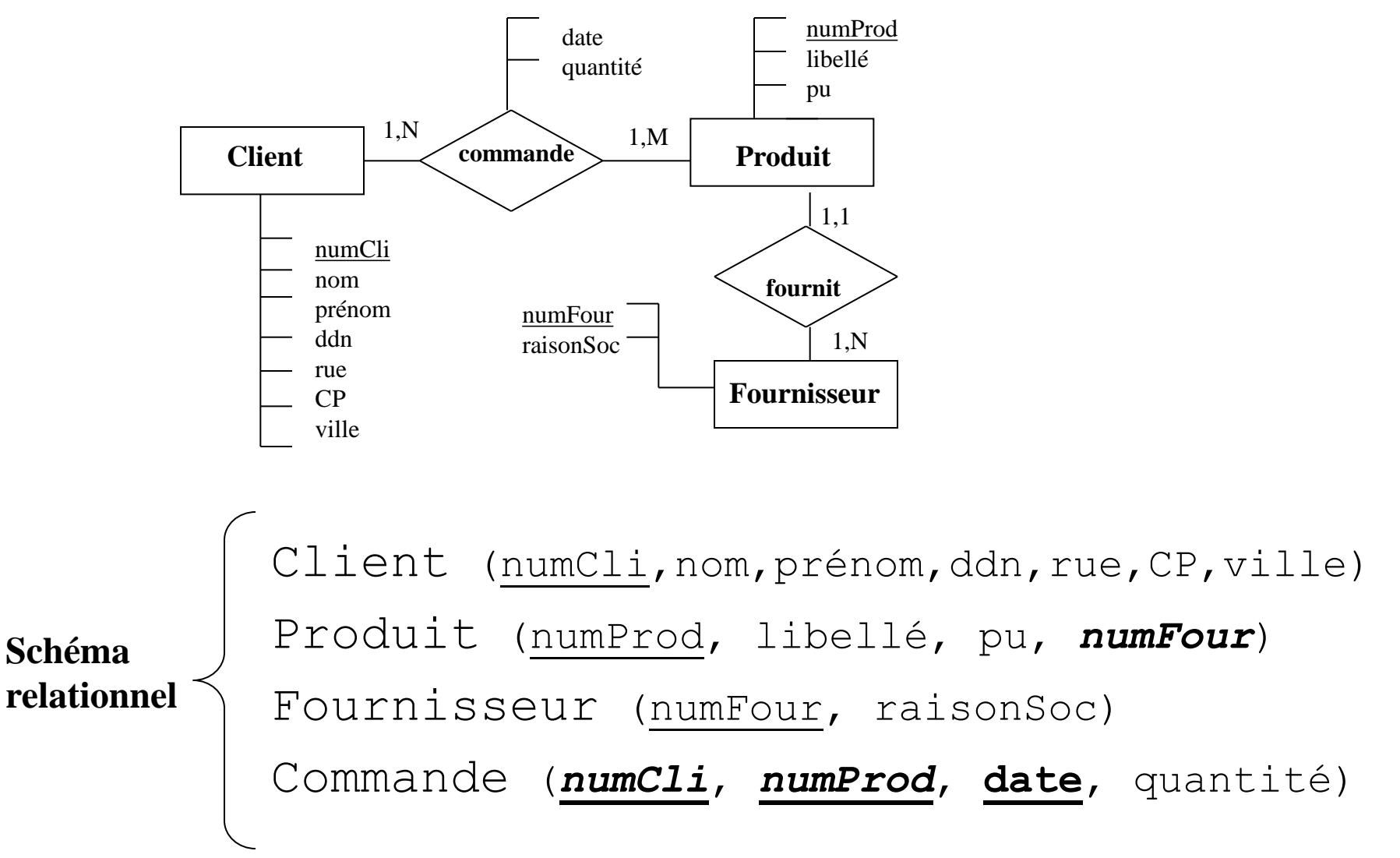

#### Représentation graphique du modèle relationnel

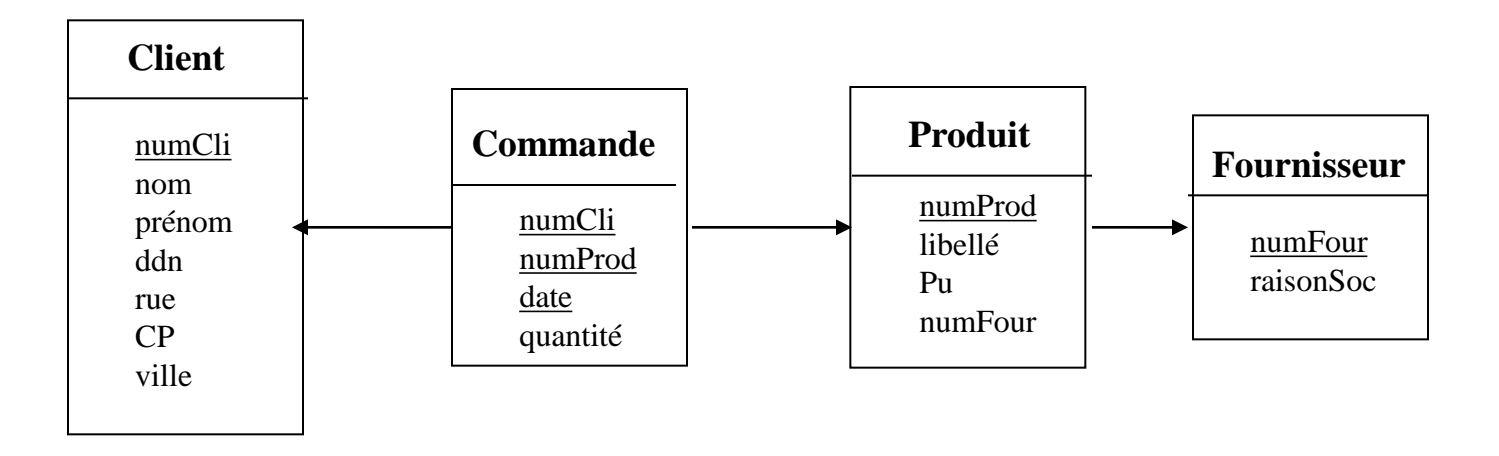

**à ne pas confondre avec le modèle E/A !**

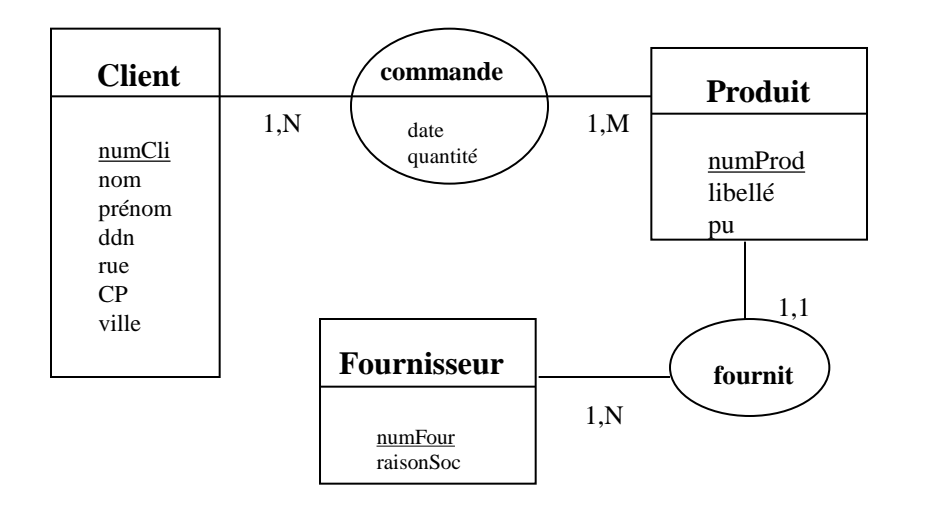

#### **A vous : Effectuer la traduction E/A**  $\rightarrow$  **relationnel**

### **Cas 1** : mini-bibliothèque

# Schémas des relations obtenues

- **Ouvrage** (numO,titre, auteur, éditeur)
- **Mot-clé** (numM,sujet)
- **Exemplaire** (*numO*,numE,position,date-achat, *numL*)
- Lecteur (numL, nom, adresse)
- **Caractérise** (*numO*,*numM*)

#### Exemple de matérialisation d'une association N-M

#### **Ouvrage**

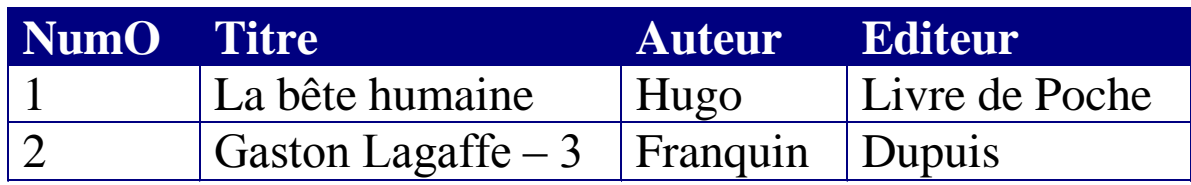

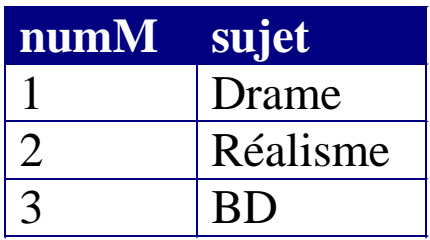

#### **Mot-clé Caractérise**

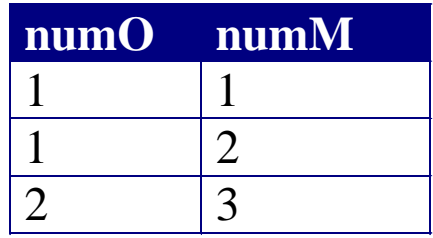

## Chap. 3 : Modèle relationnel de données

1. Concepts du modèle relationnel

2. Transformation d'un modèle entité-association en modèle relationnel

- **3. Redondance des données et normalisation**
- 4. Langages de manipulation des données (LMD)

a- Algèbre relationnelle (AR)

b- Calcul relationnel de tuples (CRT)

Exemple d'une gestion de stocks : des produits sont stockés dans des dépôts dans certaines quantités

Soit une relation simple dont le schéma est :  $\mathcal{L}_{\mathcal{A}}$ **Produit (numP, libelléP, puP, numD, qté, adrD, volumeD)**  $\Box$  et son extension :

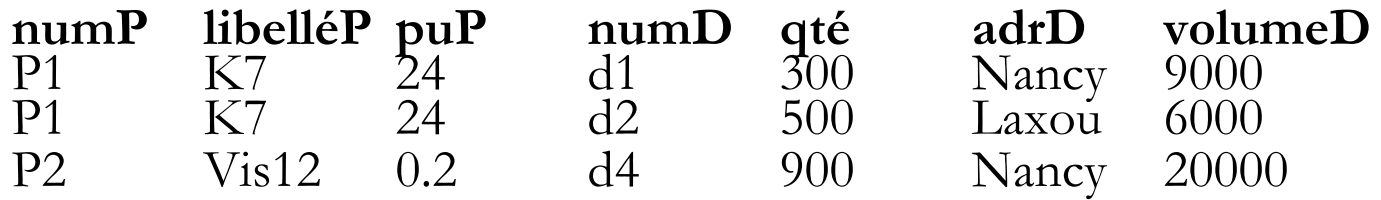

On constate :

- que la relation est **redondante**
- qu'il y a **risque d'introduction d'incohérence**
- qu'il y a **risque de perte d'information**

#### **Normalisation =** moyen d'éliminer la redondance à double but :

- suppression des problèmes de mise à jour
- réduction de l'espace de stockage

#### **Les dépendances fonctionnelles (DF)**

Soit R(X,Y,Z) une relation ou X,Y,Z sont des ensembles d'attributs. Z peut être vide.

Définition :

**L'ensemble d'attributs Y dépend fonctionnellement de l'ensemble d'attributs X dans la relation R si la valeur de X détermine la valeur de Y dans toute extension de R.**

Notation :  $X \rightarrow Y$ 

**Ex**. Produit (numProd, libellé, pu)

numProd libellé *le numéro d'un produit détermine son libellé* numProd pu *e numéro d'un produit détermine son prix unitaire*

#### Dépendances fonctionnelles et clé de relation

Soit  $R(A_1, A_2, ..., A_n)$  un schéma de relation, et X un sous-ensemble de  $(A_1, A_2, ..., A_n)$ 

**X est une clé de R** si et seulement si :

$$
\Box X \rightarrow (A_1, A_2, ..., A_n)
$$
  

$$
\Box \text{ et } X \text{ est minimal}
$$
### 3.3. Redondance de données et normalisation

## **Propriétés des DF**

 $R$ *éfexivité* : Si Y  $\subseteq$  X alors X  $\rightarrow$  Y *Augmentation* : si  $W\subset Z$  et  $X\rightarrow Y$  alors  $X,Z \rightarrow Y,W$ *Transitivité* : si  $X \rightarrow Y$  et  $Y \rightarrow Z$  alors  $X \rightarrow Z$ *Pseudo-transitivité* : si  $X \rightarrow Y$  et  $Y, Z \rightarrow T$  alors  $X, Z$  $\rightarrow$ T

*Union* : si  $X \rightarrow Y$  et  $X \rightarrow Z$  alors  $X \rightarrow Y, Z$ *Décomposition* : si  $Z \subseteq Y$  et  $X \rightarrow Y$  alors  $X \rightarrow Z$  $Pr_{\text{e}}$ cision : X,Y est équivalent à X $\cup$  Y

## **Première forme normale (1NF)**

*Une relation est en 1NF si chacun de ses attributs a un domaine* **atomique** *(non décomposable) et*  **monovalué***.*

## Ex1. La relation

# **Personne (nom, prénoms, âge)** n'est pas en 1NF si l'attribut prénoms peut avoir cette valeur : {julien, marc, christophe}

## Ex2. La relation

## **Personne (nom, prénom, adresse)**

n'est pas en 1NF si l'attribut *adresse* se décompose en *rue*, *CP*, *ville*.

### **Deuxième forme normale (2NF)**

*Une relation est en 2NF si :*

*- elle est en 1NF*

*- et tout attribut n'appartenant pas à la clé ne dépend pas d'une partie de la clé*.

### Ex. **Client(numCli, nom, prénom, ddn, rue, CP, ville)**

la relation Client est en 2NF

## **Deuxième forme normale (2NF) Stock (numProd, numDép, libelléProd, qtéStockée)**

La relation Stock n'est pas en 2NF car numProd-libelléProd **Stock** peut être décomposée en deux relations en 2NF : **Produit (numProd, libelléProd) Stock2 (numProd, numDép, qtéStockée)**

## **Troisième forme normale (3NF)**

*Une relation est en 3NF si :*

*- elle est en 2NF*

*- et il n'existe aucune DF entre attributs non clé.*

**Troisième forme normale (3FN)**

Ex. La relation

 **Avion (no-avion, constructeur, type, capacité)** n'est pas en 3NF puisque

 $type \rightarrow$  constructeur et type  $\rightarrow$  capacité

Décomposition en deux relations en 3NF **Avion2 (no-avion, type) Modèle (type, constructeur, capacité)**

## **Décomposition d'une relation**

- □ Toute relation a au moins une décomposition en 3NF qui est sans perte d'information\* et qui préserve\*\* les dépendances fonctionnelles.
- \* : *la relation initiale est obtenue par jointure naturelle des relations issues de sa décomposition.*
- \*\* : *pour chaque DF, au moins une relation issue de la décomposition contient les parties gauche et droite de la DF*

### **Théorème de Heath :**

Une relation  $R(A, B, C)$  telle que  $A \rightarrow B$  est égale à la jointure de ses projections sur **(A,B)** et **(A,C)**

La décomposition de R en deux relations **R1** (**A**,**B**) et **R2** (A,C) préserve la DF  $A \rightarrow B$  et est sans perte d'information

## Démarche naïve pour la normalisation d'une relation

- 1. Identifier les DF
- 2. Choisir une DF et appliquer le théorème de Heath pour décomposer la relation (qui n'est pas en 3NF)
- 3. Pour chaque relation issue de la décomposition qui n'est pas en 3NF, itérer à 2.

*Le processus aboutit à une liste de relations en 3NF (décomposition sans perte d'information) mais* **certaines DF peuvent être perdues**

### Exemple de normalisation(1/3)

Soit la relation :

**FILM (no-exploitation, titre, réalisateur)**

et les D.F. suivantes :

 $no-exploitation \rightarrow titre$ 

titre  $\rightarrow$  réalisateur

Sous quelle forme normale est cette relation ?

### Exemple de normalisation (2/3)

1NF ? Oui, car tous les attributs sont simples.

2NF ? Oui, car si on choisit {no-exploitation} comme clé primaire, tous les attributs non clé dépendent de la clé.

 $DF1: no-expolation \rightarrow$  titre

 $DF2:$  titre  $\rightarrow$  réalisateur

et par transitivité :

 $DF3: no-expolation \rightarrow$ réalisateur.

3NF ? **Non**, car DF2 est une D.F. entre deux attributs non clé

### Exemple de normalisation (3/3)

### Décomposition en utilisant DF2

### **FILM1 (no-exploitation,** *titre***)**

### **FILM2 (titre, réalisateur)**

- Ces deux relations sont en 3NF et toutes les D.F. sont conservées.

- FILM = JOIN(FILM1,FILM2)

## Chap. 3 : Modèle relationnel de données

1. Concepts du modèle relationnel

2. Transformation d'un modèle entité-association en modèle relationnel

- 3. Redondance des données et normalisation
- **4. Langages de manipulation des données (LMD)**
	- **a- Algèbre relationnelle (AR)**

b- Calcul relationnel de tuples (CRT)

# 3.4.a- Algèbre relationnelle (A.R.)

A.R. : Langage de manipulation de données relationnelles **E. CODD (1970)**

A.R. : huit opérateurs s'appliquant à une ou deux relations et donnant une relation comme résultat

- Union, intersection, différence
- Restriction (sélection)
- Projection
- Produit cartésien
- Jointure
- **-** Division

# **Opérateur d'union**

*Définition*

L'**union** de deux relations R et S de même schéma est une relation T de même schéma contenant l'ensemble des tuples de R et S.

*Notation*

 $T = R \cup S$  $T = UNION (R,S)$  R S

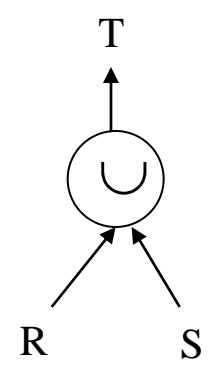

### *Exemple d'union de relations*

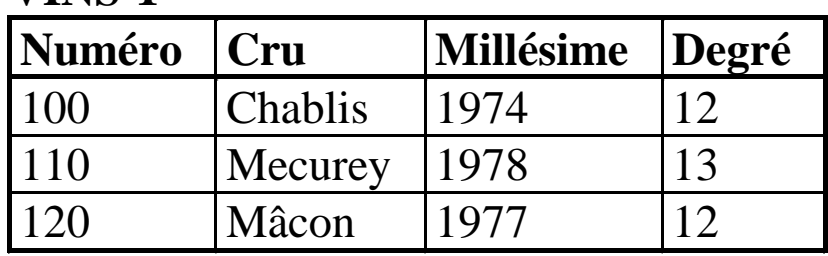

#### **VINS-1**

#### **VINS-2**

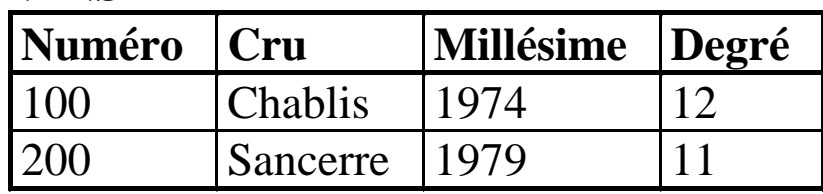

### **VINS-3 = UNION (VINS-1,VINS-2)**

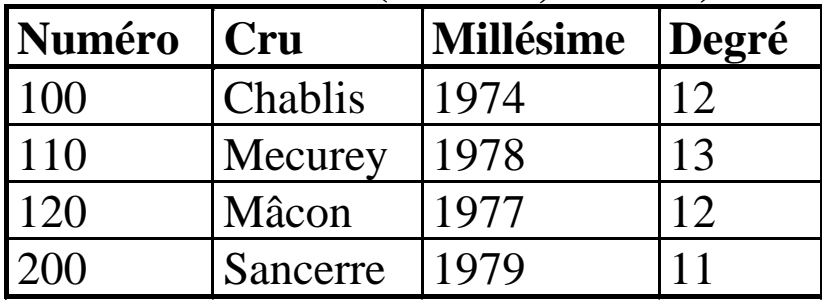

# **Opérateur d'intersection**

*Définition*

L'**intersection** de deux relations R et S de même schéma est une relation T de même schéma contenant l'ensemble des tuples appartenant simultanément à R et à S.

*Notation*  $T = R \cap S$ 

 $T = INTERSECTION (R,S)$ 

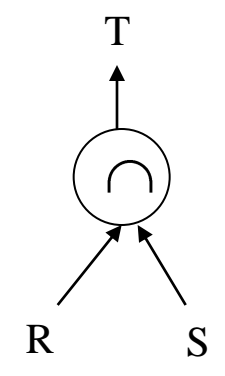

### *Exemple d'intersection de relations*

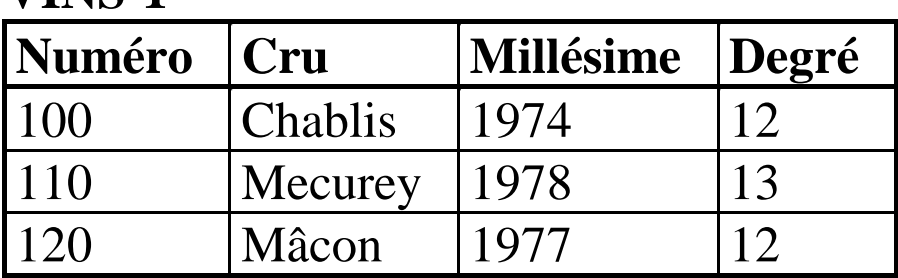

### **VINS-1**

### **VINS-2**

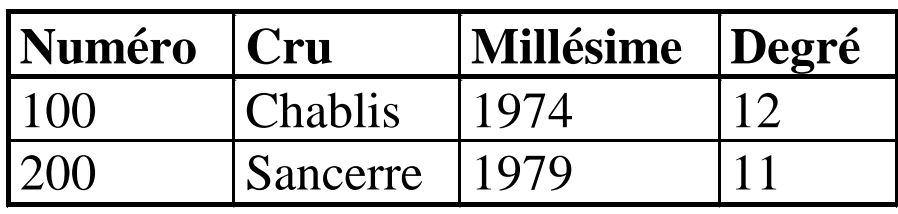

### **VINS-4 = INTERSECT(VINS-1,VINS-2)**

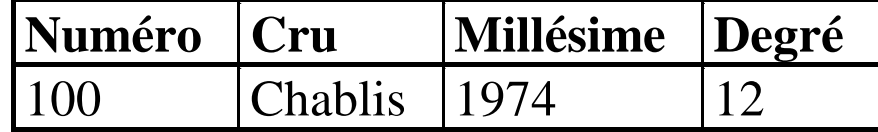

# **Opérateur de différence**

*Définition*

La **différence** de deux relations R et S de même schéma est une relation T de même schéma contenant l'ensemble des tuples appartenant à R et n'appartenant pas à S.

*Notation*  $T = R - S$  $T = MINUS (R,S)$ 

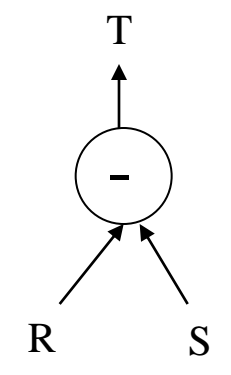

## *Exemple de différence de relations*

### **VINS-1**

| Numéro | Cru            | <b>Millésime</b> | $\vert$ Degré |
|--------|----------------|------------------|---------------|
| 100    | <b>Chablis</b> | 1974             |               |
| 110    | Mecurey        | 1978             | 13            |
| 120    | Mâcon          | 1977             |               |

**VINS-2**

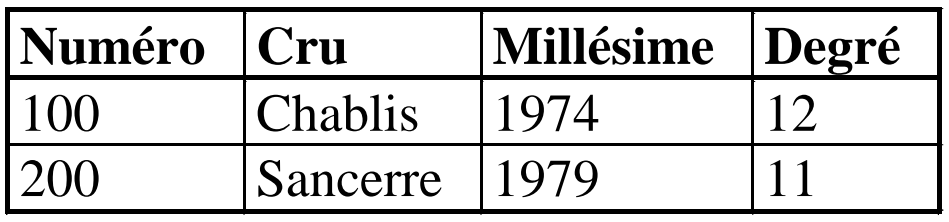

### **VINS-5 = MINUS (VINS-1, VINS-2)**

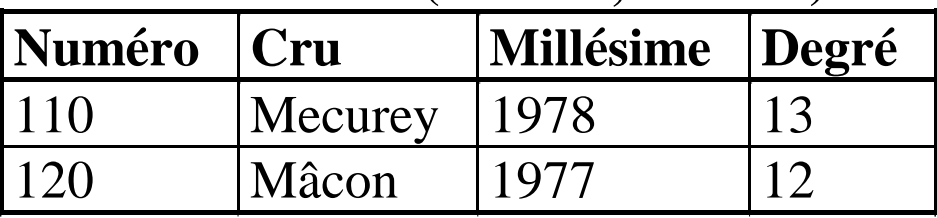

# **Opérateur de projection**

## *Définition*

La **projection** d'une relation R de schéma R(A1, A2,...,An) sur les attributs {Ai1, Ai2, ... , Aip} est une relation R' de schéma R' (Ai1, Ai2, ..., Aip) dont les tuples sont obtenus par élimination des attributs de R n'appartenant pas à R' et par suppression des tuples en double.

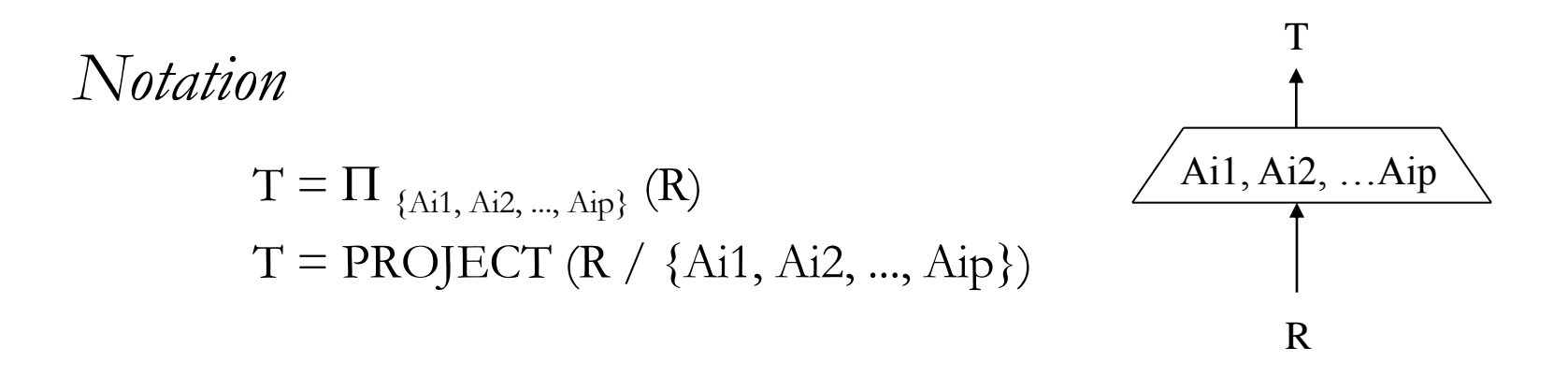

### *Exemple de projection de relation*

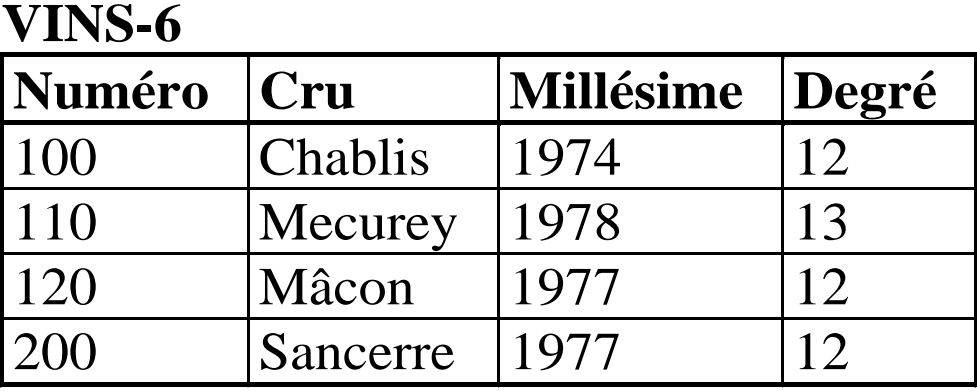

### **VINS-7 = PROJECT (VINS-6 / {Millésime, Degré})**

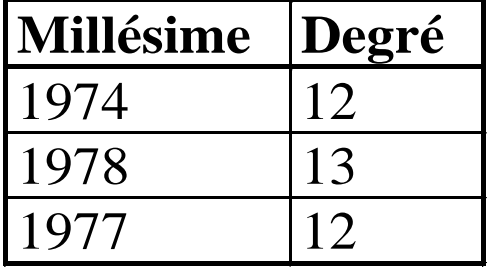

# **Opérateur de restriction (ou de sélection)**

## *Définition*

La restriction d'une relation R à l'aide d'une condition C est une relation R' de même schéma dont les tuples sont ceux de R satisfaisant la condition C.

*Notation*

 $T = \sigma_C (R)$  $T = RESTRICT (R / C)$ 

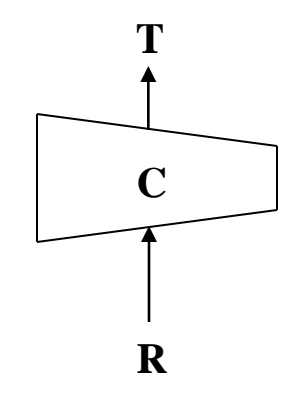

## *Exemple de restriction de relation*

**Numéro Cru Millésime Degré** 100 | Chablis | 1974 | 12 110 | Mecurey | 1978 | 13 120 | Mâcon | 1977 | 12 200 | Sancerre | 1977 | 12

**VINS-6**

**VINS-8 = RESTRICT (VINS-6 / Degré = 12)**

| <b>Numéro</b> | Cru      | <b>Millésime</b> | Degré |
|---------------|----------|------------------|-------|
| 100           | Chablis  | 1974             |       |
| 120           | Mâcon    | 1977             |       |
|               | Sancerre |                  |       |

## Condition de restriction (sélection)

La condition C d'une restriction est une formule logique quelconque avec des connecteurs  $ET(\wedge)$  et  $OU(\vee)$ entre conditions simples de la forme **A<sup>i</sup> a**

où

- **A<sup>i</sup>** est un nom d'attribut
- **a** est un élément du domaine de **A<sup>i</sup>** (constante)
- $\theta$  est un des opérateurs  $=$ ,  $\lt$ ,  $\gt$ ,  $\neq$ ,  $\gt$ =,  $\lt$ =

ex. (Cru="Chablis"  $\vee$  Cru="Mâcon")  $\wedge$  Millésime < 1988

# **Produit cartésien**

### *Définition*

Le produit cartésien de deux relations R et S (de schémas quelconques) est une relation T ayant pour attributs la concaténation de ceux de R et de S et dont les tuples sont toutes les concaténations d'un tuple de R à un tuple de S (renommage des attributs de même nom).

*Notation*  $T = R \times S$  $T = \text{PRODUCT (R,S)}$ 

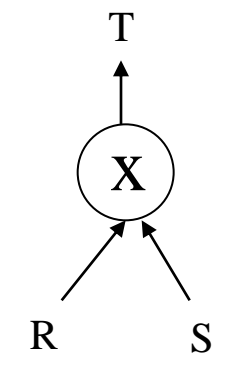

### *Exemple de produit cartésien de relations*

#### **VINS-2**

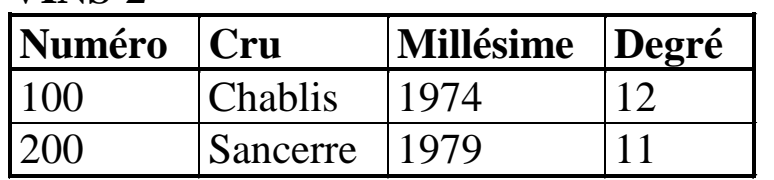

### **VITICULTEURS**

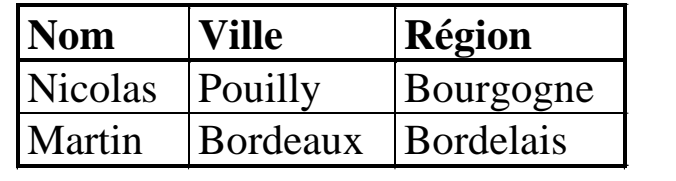

### **VIGNOBLE = PRODUCT (VINS-2, VITICULTEURS)**

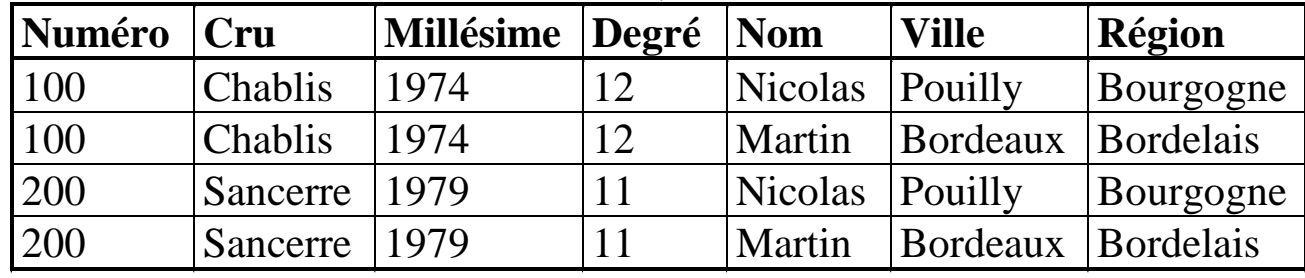

# **Opérateur de jointure**

*Définition*

La jointure de deux relations R et S selon une condition C est l'ensemble des tuples du produit cartésien R X S satisfaisant la condition C.

*Notation*

$$
T = R \downarrow_C S
$$

$$
T = JOIN (R, S/C)
$$

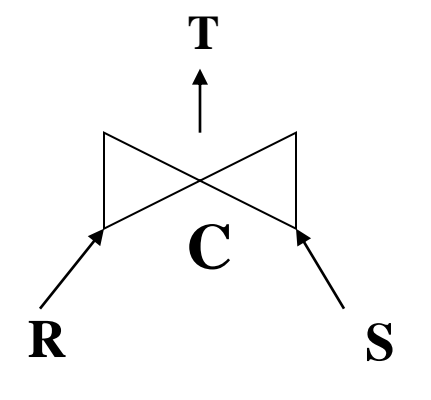

*N.B.*  $R \downarrow_C S = \sigma_C (R \times S)$ 

### *Exemple de jointure de relations*

### **VINS-1**

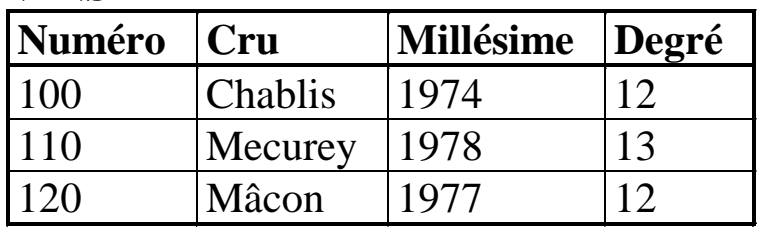

#### **VITICULTEURS-BIS**

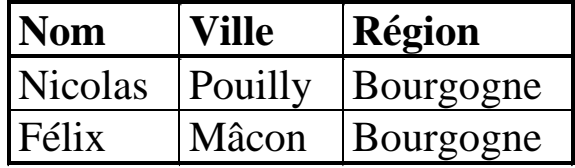

### **V-BIS = JOIN (VINS-1, VITICULTEURS-BIS / Cru = Ville)**

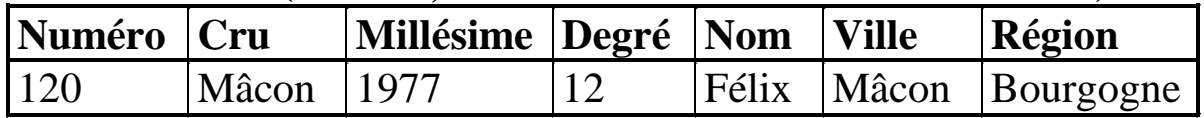

# **Jointure naturelle**

*Définition*

La jointure naturelle de deux relations R et S est l 'équi-jointure (opérateur d'égalité) de R et S sur tous leurs attributs communs.

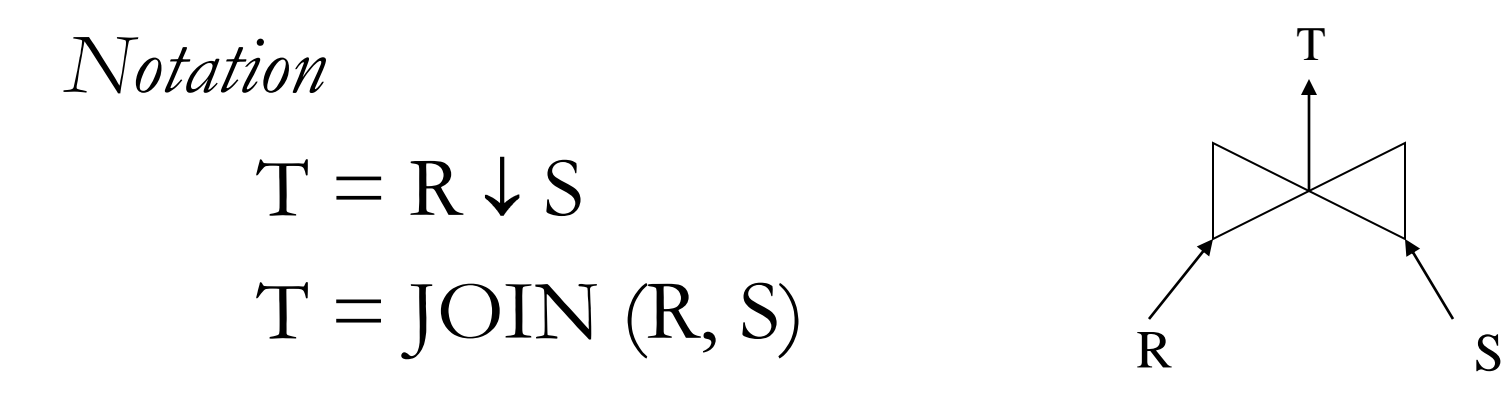

### *Exemple de jointure naturelle de relations*

#### **VINS-1**

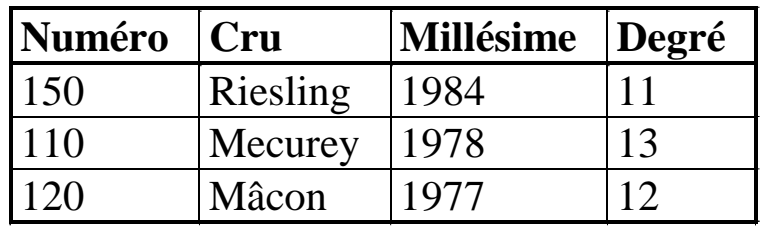

#### **VITIC**

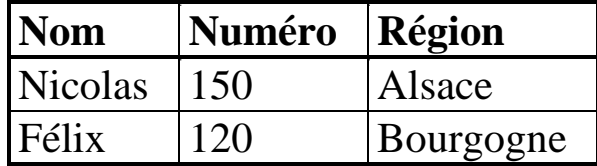

### **VINS-C = JOIN (VINS-1, VITIC )**

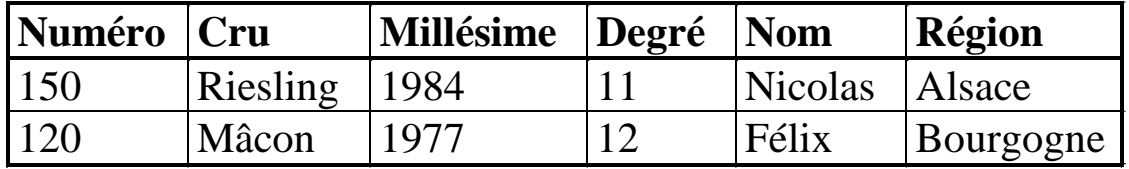

## **Jointure externe**

Jointure externe : inclure les tuples « célibataires » dans la jointure naturelle

### Jointure externe à gauche

 $R = \sqrt{S}$  (jointure de R et S + «célibataires» de R)

## Jointure externe à droite  $R \downarrow = S$  (jointure de R et S + «célibataires» de S)  $\square$  Jointure externe pleine  $R = \sqrt{S}$  (jointure + «célibataires» de R et de S)

*Exemple de jointure externe à gauche :* 

*chercher les informations sur les vins et leur viticulteur en incluant les vins qui n'ont pas de viticulteur* 

**VINS-1**

| <b>Numéro</b> | Cru      | <b>Millésime</b> | $\Delta$ |
|---------------|----------|------------------|----------|
| <b>150</b>    | Riesling | 1984             |          |
| 110           | Mecurey  | 1978             | 13       |
|               | Mâcon    |                  |          |

**VITIC**

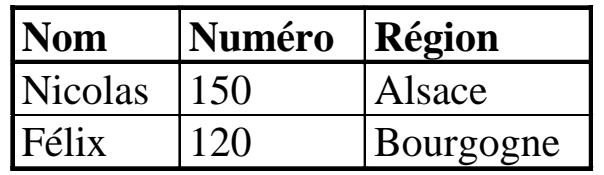

 $VINS-C = VINS-1 = \n\blacktriangleright VITIC$ 

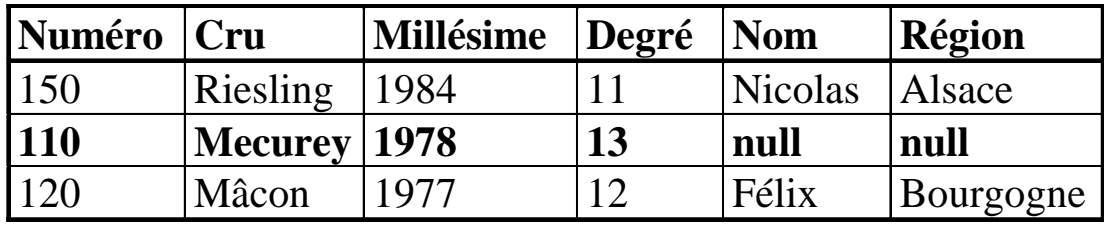

# Opérateur de division

## *Définition*

La division d'une relation  $R(X, Y)$  par une relation  $S(Y)$  est la projection de R sur X restreinte aux tuples en liaison avec **tous** les tuples de S.

*Notation*

 $T = R$  S

*Définition formelle*

 $R(X,Y)$   $S(Y) = T(X) = \{ \langle x \rangle \mid \forall y, \langle y \rangle \in S \implies \langle x, y \rangle \in R \}$ 

### *Exemple de division de relations*

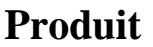

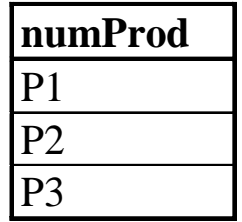

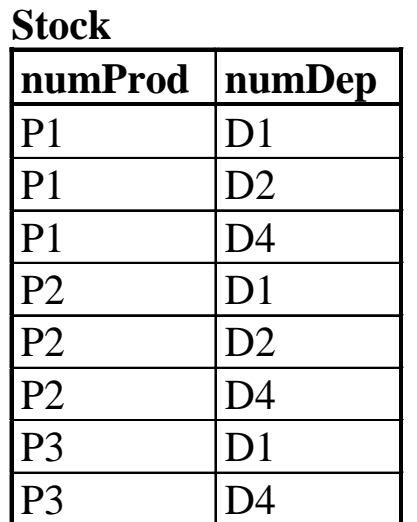

Numéro des dépôts stockant tous les produits :

Stock **÷** Produit

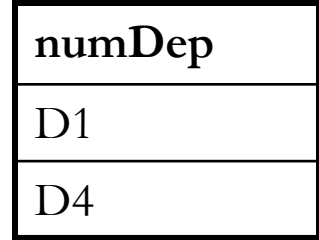

### *Exemple de division de relations*

### **Produit**

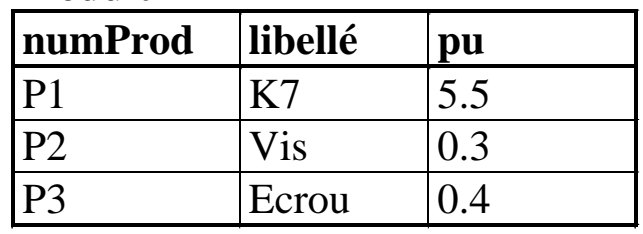

**Stock**

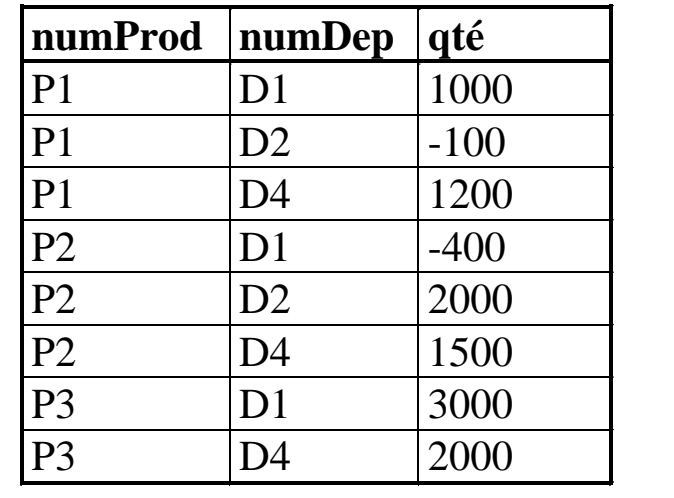

Numéro des dépôts stockant tous les produits :

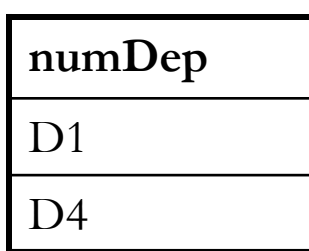

 $(\Pi_{\{numProd,numDep\}}$  Stock)  $\div$   $(\Pi_{\{numProd\}}$  Produit)
#### **Exemple de requête algébrique (1/2)**

Client (numCli, nom, prénom, ddn, rue, CP, ville) Produit (numProd, libellé, pu, *numFour*) Fournisseur (NumFour, raisonSoc) Commande (*numCli*, *numProd*, date, quantité)

Ex. de question complexe : Donner les produits commandés en quantité supérieure à 100 et dont le prix dépasse 1000€ . On affichera les numéros de produit, leur libellé et leur prix unitaire ainsi que la date de la commande.

Une requête algébrique = composition d'opérateurs algébriques

Notons **Res** la relation résultat (R<sub>1</sub>, R<sub>2</sub>, R<sub>3</sub> : relations intermédiaires)

#### **Exemple de requête algébrique (2/2)**

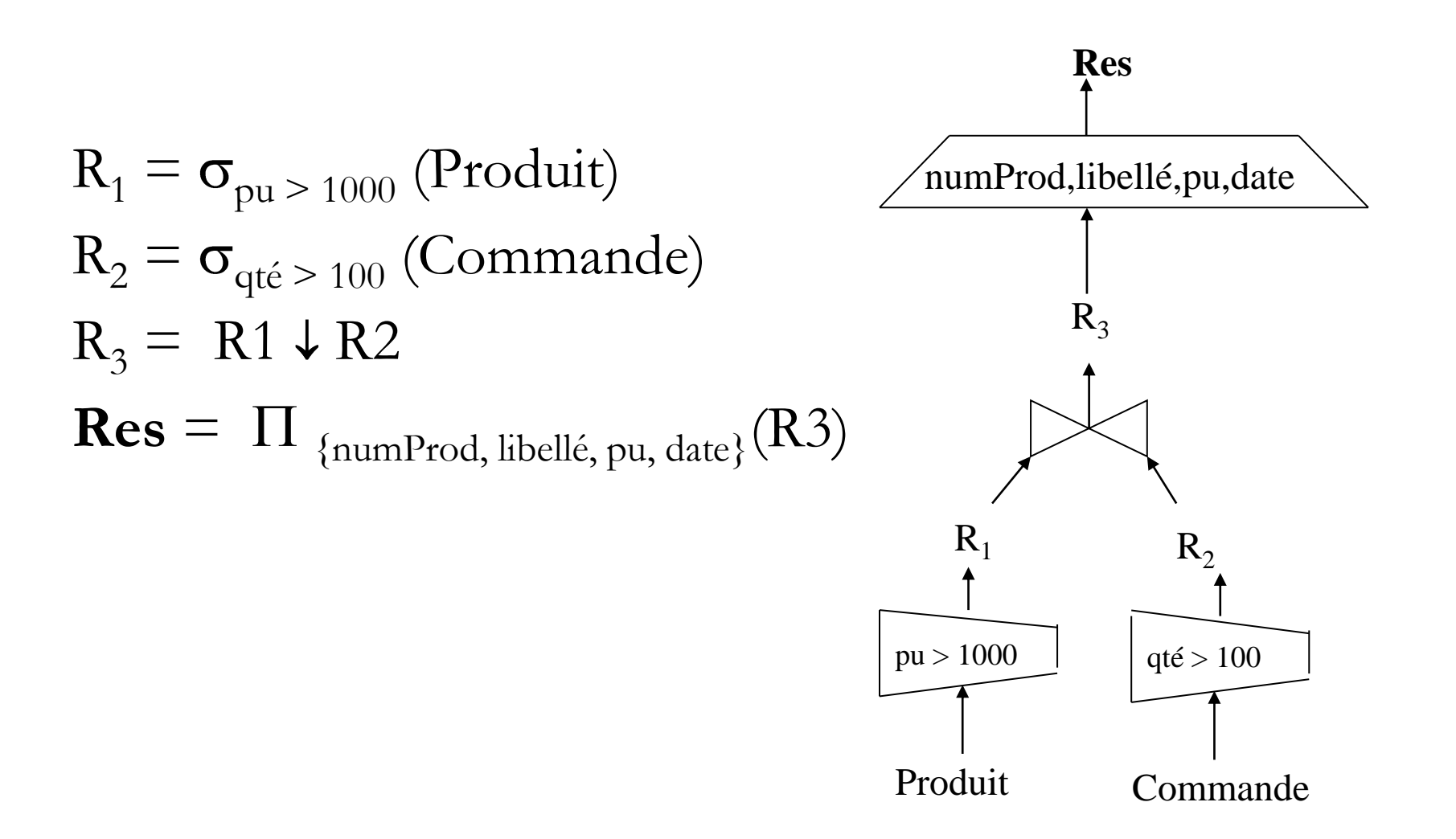

#### A vous : construire les requêtes algébriques répondant aux questions (BD VPC)

- 1) Libellé et prix unitaire de tous les produits
- 2) Libellé des produits de prix inférieur à 50€
- 3) Nom et prénom des clients ayant commandé le produits numéro 56.
- 4) Nom des clients ayant commandé au moins un produit de prix supérieur à 500€.
- 5) Nom des clients n'ayant pas commandé le produit numéro 56.

#### **A.R. : Ensemble minimal d'opérateurs**

- Les requêtes (SQL) dans les SGBDR sont transformées en expressions algébriques
- Cinq opérateurs sont nécessaires (ensemble minimal) union, différence, projection, produit cartésien, sélection
- Les autres opérateurs s'expriment en fonction des précédents.

### **A.R. : Quelques propriétés des opérateurs**

Quelques règles d'équivalence

$$
\Box \sigma_{c1 \wedge c2} (R) = \sigma_{c1} (\sigma_{c2} (R))
$$
  

$$
\Box \sigma_{c1} (\sigma_{c2} (R)) = \sigma_{c2} (\sigma_{c1} (R))
$$
  

$$
\Box \Pi_{\text{ listed}} (\Pi_{\text{ listed2}} (R)) = \Pi_{\text{ listed}} (R) \text{ si listed } \subseteq \text{ listed2}
$$
  

$$
\Box R \downarrow_C S = S \downarrow_C R
$$
  

$$
\Box R \downarrow_C (S \downarrow_C T) = (S \downarrow_C R) \downarrow_C T
$$
  
Propriétés utilisées pour l'**optimisation** de requires dans les

**SGBDR** 

## 3.4.b Calcul Relationnel de Tuples (CRT)

 $CRT = \text{Language du } 1^{\text{er}} \text{ order } (CP1) \text{ pour manipuler}$ des données relationnelles ayant le même pouvoir d'expression que l'algèbre relationnelle.

Exemple de requête : { t.a<sub>1</sub>, t.a<sub>2</sub>..., t.a<sub>n</sub> | p(t) }

 Le **résultat** de la requête inclut tous les tuples **t** qui rendent la formule **p(t) vraie**.

 La **formule** est définie récursivement en partant de **formules atomiques** et en construisant des formules de plus en plus complexes au moyen des **opérateurs (connecteurs) logiques**.

#### Syntaxe d'un langage du 1<sup>er</sup> ordre

- $\Box L = (A,F)$ 
	- $\triangleright$  A : Alphabet
	- F : Formules (bien formées) construites sur A

## $\Box$  A contient

- $\triangleright$  {Constantes} : a, b, c ...
- $\triangleright$  {Variables} : x, y, z ...
- $\triangleright$  {Fonctions} avec arité : f( ), g( ), h( ) ....
- $\triangleright$  {Prédicats<sup>\*</sup>}avec arité : P(), Q(), R() ....

\* : appelés aussi relations (fonctions booléennes à 2 valeurs Vrai/Faux)

# Syntaxe d'un langage du 1<sup>er</sup> ordre

#### Définition d'un terme

- Toute constante est un terme
- Toute variable est un terme
- Si **t1, t2, ..tn** sont des termes et si **f** est une fonction n-aire, alors **f(t1, t2, ..,tn)** est un terme
- Définition d'un atome
	- Si **t1, t2, ..., tn** sont des termes et si **P** est un prédicat n-aire alors **P(t1, t2, .., tn)** est un atome
- Définition d'une formule
	- Tout atome est une formule
	- Si **P** et **Q** sont deux formules alors

 $\neg P$ ,  $P \lor Q$ ,  $P \land Q$ ,  $P \Rightarrow Q$ ,  $P \Leftrightarrow Q$ ,  $\forall x P(x)$ ,  $\exists x P(x)$ sont des formules

## Sémantique d'un langage du 1<sup>er</sup> ordre

Exemples de formules (Syntaxe)  $\overline{\phantom{a}}$ 

- Grand-père (Jean , Marie)
- Egal(double(4) , 8)
- $\forall x \text{ NOMBRE}(x) \Rightarrow (\exists y \text{ PLUSGRANDQUE}(y, x))$
- $\forall x, \exists y (P(x) \land Q(y)) \implies (R(a) \lor Q(b))$

Sémantique : sens d'une formule (V/F) 

- Théorie de la preuve
- Théorie du modèle : Tables de vérité
	- Quand on attribue des valeurs a chaque terme et à chaque symbole de prédicat dans une formule on dit qu'une interprétation est donnée à la formule ou qu'on l'évalue
		- Résultat : Vrai ou Faux

## CRT et langage du 1<sup>er</sup> ordre

- CRT est un langage du 1<sup>er</sup> ordre en considérant que dans les formules :
	- **Les prédicats comportent :** 
		- Comparateurs logiques  $(=, \neg =, >, >=...)$
		- Prédicat unaire pour chaque relation (même nom)
	- Les variables sont associées à des tuples de relations
	- $\triangleright$  Les termes sont :
		- Constantes associées aux éléments des domaines
		- Fonctions de projection d'une variable de relation sur un de ses attributs (p**.**nom, p**.**pu…)

*R*ésultat de la requête **{ t.a<sup>1</sup> ,..., t.a<sup>n</sup> , s.b<sup>1</sup> , ...s.b<sup>k</sup> | p(t,s) }** 

- projections sur les attributs **a<sup>1</sup> ... a<sup>n</sup>** de**s** tuples **t** qui rendent vraie la formule **p(t,s)**
- projections sur les attributs **b<sup>1</sup> ... b<sup>n</sup>** des tuples **s** qui rendent vraie la formule **p(t,s)**

#### CRT : Variables liées / variables libres

 $\forall x \in P(x) \Rightarrow Q(x, y)$ 

**x** est une variable **liée** et **y** est une variable **libre**.

Une formule ne peut être évaluée que lorsque toutes les variables sont liées.

- Une restriction s'impose sur la définition d'une requête en CRT  $\{t.a_1, t.a_2..., t.a_n \mid p(t)\}$ 
	- La variable **t** qui apparaît à la gauche de `|' doit être la **seule** variable **libre** dans la formule p(t)

#### Exemples de requêtes dans le CRT

Soit la BDR de schéma :

- Produit (numProd, libellé, pu) Dépôt (numDep, capacité, adresse) Stock (numProd, numDep, qté) La formule **Produit (p)** signifie **p** est un tuple de la relation Produit La constante **p.numProd** désigne le numéro du produit **p** Nom et prix unitaire de tous les produits **{ p.libellé, p.pu | Produit (p) }** Numéro des produits stockés dans le dépôt 'D2'  $\{$  p.numProd | Produit (p)  $\land \exists s$  ${Stock(s) \land s.numProd=p.numProd \land s.numDep = 'D2'}$
- Adresse et numéro des dépôts stockant tous les produits  $\{$  d.adr, d.numDep | Dépôt (d)  $\land \forall p$  $(Product(p) \Rightarrow \exists s (Stock(s) \land p_numberod=s_numberod \land s_numberod_{1})\}$

# Calcul Relationnel de Tuples : Bilan

 Le Calcul relationnel de tuples est non-opérationnel (comme l'Algèbre)

On exprime dans les requêtes ce qu'on veut obtenir et non comment l'obtenir

C'est un langage **déclaratif** 

 L'algèbre et le calcul relationnel de tuples ont le même pouvoir expressif (notion de complétude relationnelle)

 Chaque requête exprimable en algèbre relationnelle l'est aussi en CRT et vice-versa

SQL dérive de l'algèbre relationnelle et du CRT